## Proměnné

Proměnná je místo v paměti vyhrazené pro data a může obsahovat různé hodnoty čísel nebo znaků, které se mohou měnit v průběhu běhu programu. Program může číst obsah proměnné, upravovat obsah (hodnotu) proměnné a vypsat proměnnou na obrazovku. Programy používají proměnné k uložení čísel nebo znaků pro další použití dále v kódu.

## Klíčová slova

- Proměnná
- Deklarace
- $\bullet$  datový typ
- int

## Deklarace a inicializace proměnných

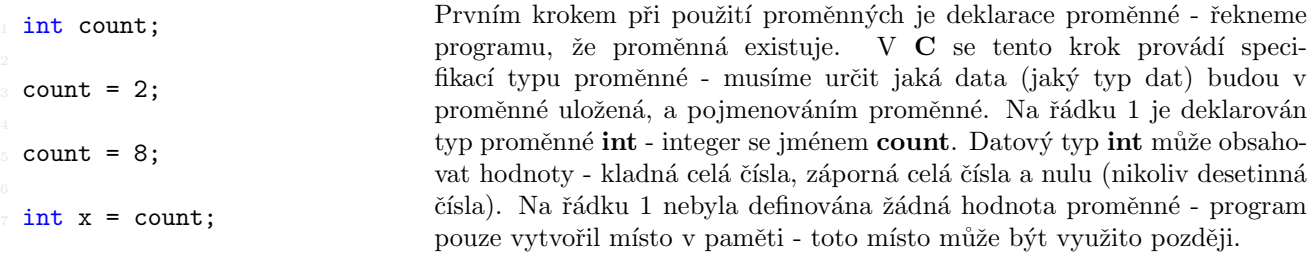

Jakmile je proměnná deklarována, může s ní být manipulováno různými způsoby. Na řádku 2 je proměnné count přiřazeno číslo 2. To znamená, že 2 je uložena v paměti na místě vyhrazeném proměnné count. Při úsporném psaní kódu pak lze zkombinovat řádky 1 a 3 dohromady, tedy intcount = 2;.

Jestliže byla proměnné přiřazena hodnota, lze ji dál měnit. Na řádku 5 je hodnota proměnné count změněna na hodnotu 8. V tuto chvíli count "zapomene" hodnotu 2 a uloží si hodnotu 8 do svého místa v přiřazené paměti.

K hodnotě proměnné lze přistupovat použitím jejího jména. Na řádku 7 je deklarována nová proměnná x stejného datového typu - int. Do hodnoty proměnné x je přiřazena hodnota proměnné count. To znamená, že program se podívá jakou hodnotu obsahuje proměnná count a tuto hodnotu zapíše do paměti na místo vyhrazené pro proměnnou x. Jelikož je v tuto chvíli hodnota count rovna 8 i proměnná x bude obsahovat 8.

## Proměnná na vstupu

V mnoha případech je potřeba aby program načetl uživatelská data na vstupu a používal je jako proměnné. Jedna z funkcí, kterou lze použít pro načítání vstupu je funkce scanf.

V ukázkovém kódu nejprve příkaz printf vypíše výzvu uživateli pro vložení čísla, které se uloží do proměnné. Na dalším řádku se deklaruje proměnná d, které poslouží pro uložení hodnoty uživatelského vstupu. Na řádku 7 program deklaruje proměnnou i, která slouží pro uložení návratové hodnoty z funkce scanf. V případě úspěšného načtení vstupu je hodnota i rovna počtu načtených hodnot. V případě neúspěchu

#include <stdio.h> int main(void)  $\mathfrak{f}$ printf("Vlož číslo: \n"); int d; int i = scanf $("%d", \&d);$ printf("d je %d \n", d); <sup>9</sup> }

bude obsahovat zápornou hodnotu. Samotný příkaz scanf obsahuje formátovaný vstup - %d, který očekává jedno číslo typu int. Pozor, vstup nesmí obsahovat žádné mezery. Posledním údajem je  $\&d$ . Symbol  $\&$  znamená zápis na adresu v paměti vyhrazenou proměnné d. Poslední řádek pak vypíše načtenou hodnotu na výstup a odřádkuje -  $\setminus n$ .